## **QR-Code Physik: Wellen und Schallausbreitung Name: \_\_\_\_\_\_\_\_\_\_\_\_\_\_\_\_\_\_\_\_\_\_\_\_\_\_\_\_\_**

**1. Aufgabe:** Rufe diese App auf (nutze den QR-Code mit deinem Handy) und stelle unter **'Wellen'** den **Lautsprecher**  $\mathbb Q$  ein. Experimentiere!

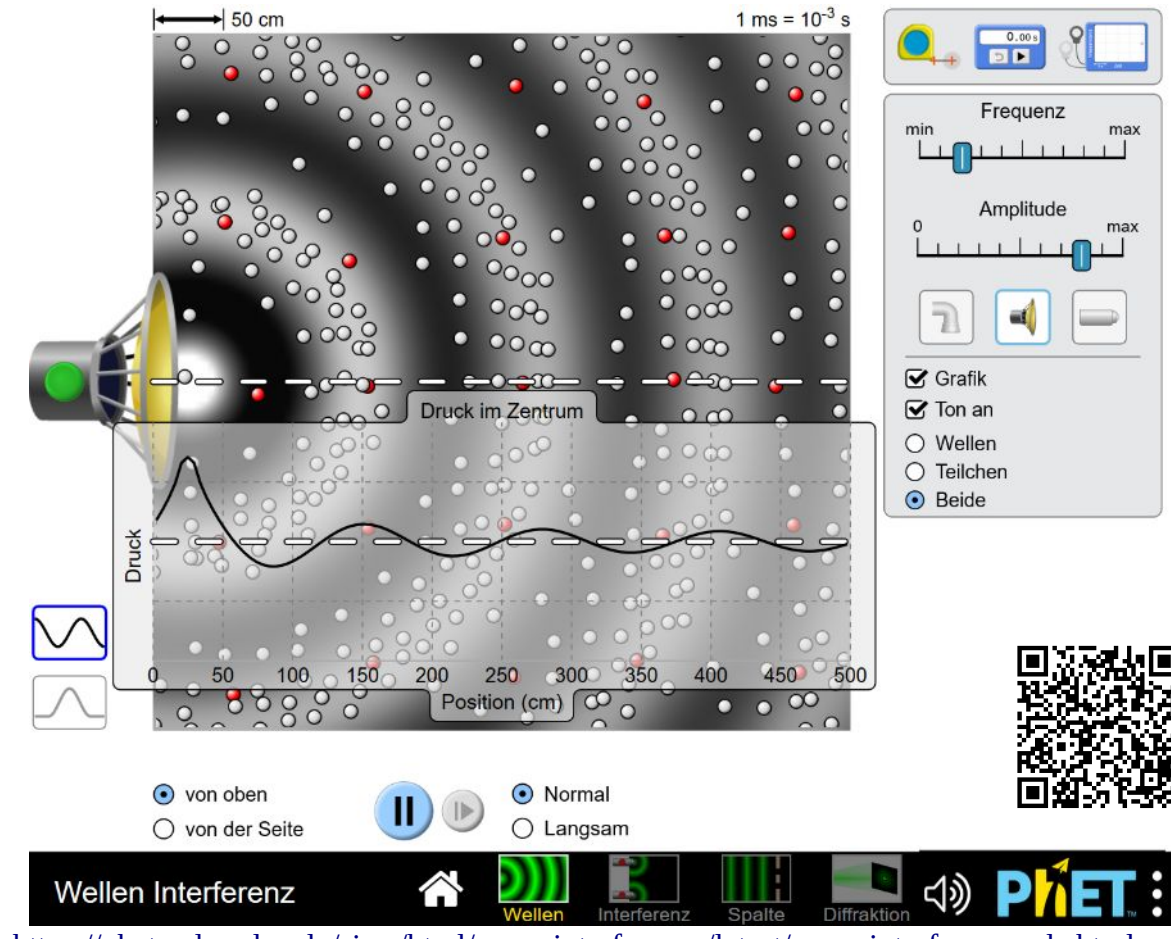

Quelle: [https://phet.colorado.edu/sims/html/wave-interference/latest/wave-interference\\_de.html](https://phet.colorado.edu/sims/html/wave-interference/latest/wave-interference_de.html)

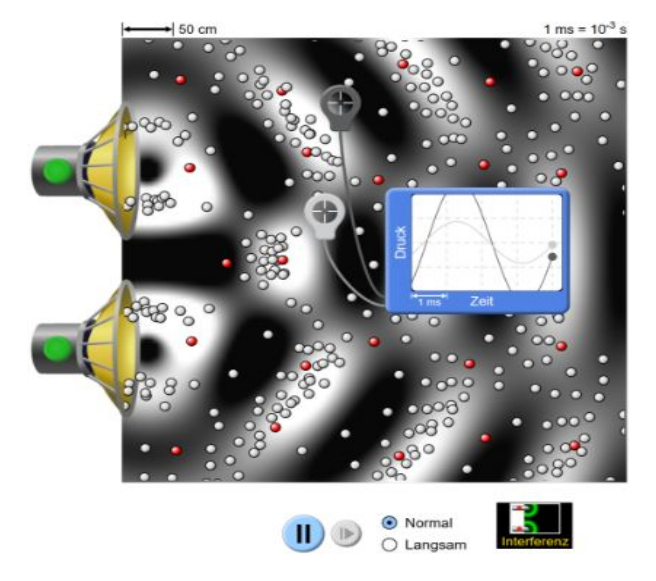

Es tritt eine 'Überlagerungserscheinung' auf. Es tritt eine 'Überlagerungserscheinung' auf.

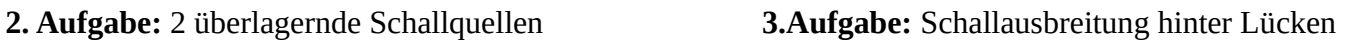

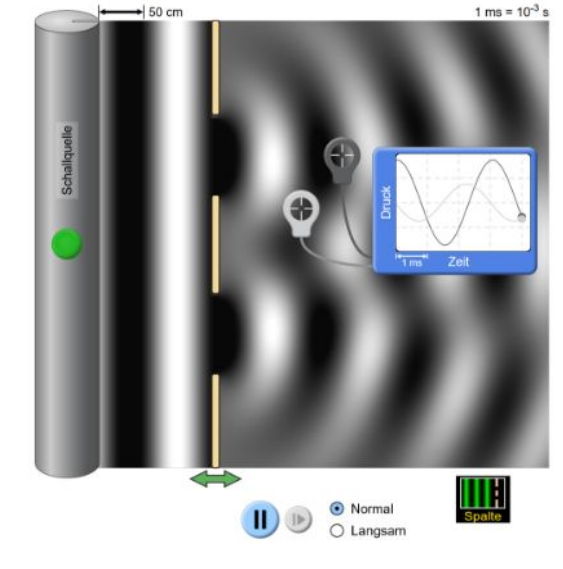

Überlagerungserscheinungen bei 2 Schallquellen gleicher Frequenz oder bei 2 Lücken heißen **Interferenz**.